# **S'AFFILIER <sup>À</sup> LA FÉDÉRATION FRANÇAISE DE BASKETBALL A5**

**F**rance **B**asket **I**nformatique = logiciel spécifique de la Fédération Française de Basketball à destination des organismes décentralisés (Ligues et comités) et des clubs affiliés à la FFBB Pour accéder au logiciel FBI : il suffit de vous connecter sur : <https://extranet.ffbb.com/fbi/connexion.do>

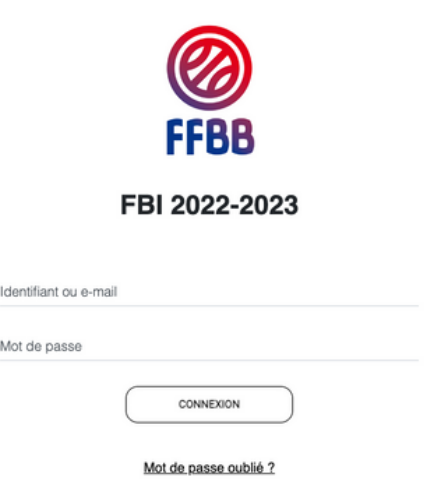

Lorsque vous êtes connecté, différents onglets apparaissent sur la page d'accueil:

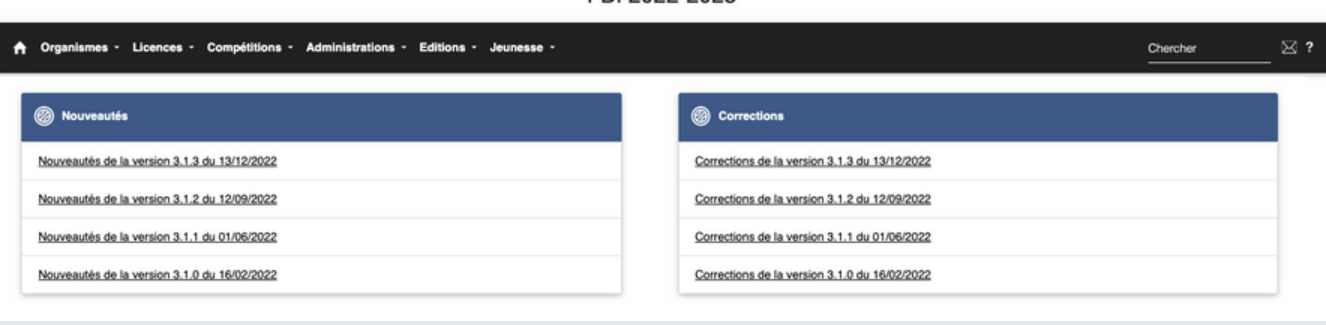

## **L'onglet « Organismes »**

- Gestion des organismes : informations des Ligues, comités et clubs affiliés (coordonnées Président, correspondant…)
- Répertoire : recherche membres suivant statut (élus, salarié…)
- Votre organisme : informations sur votre association

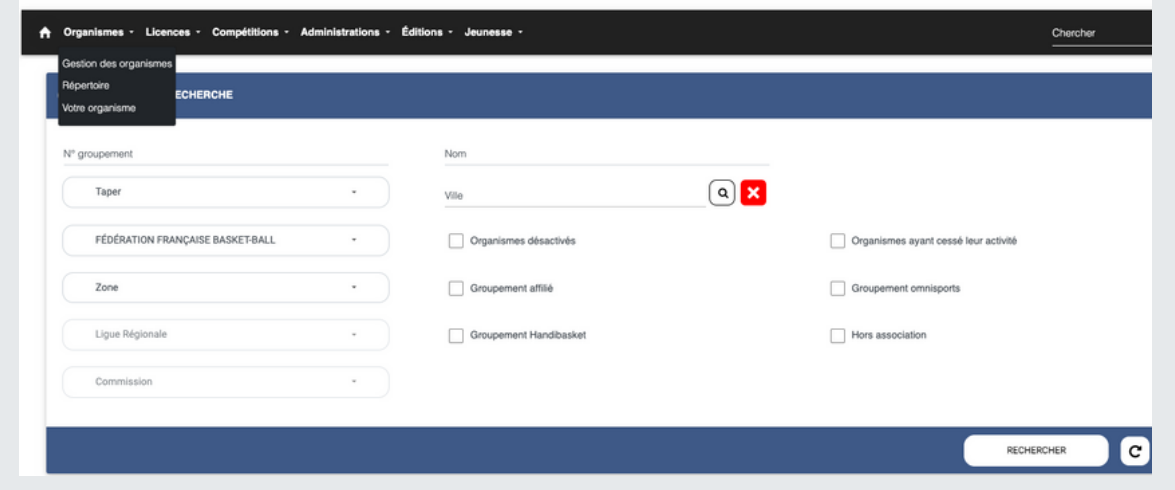

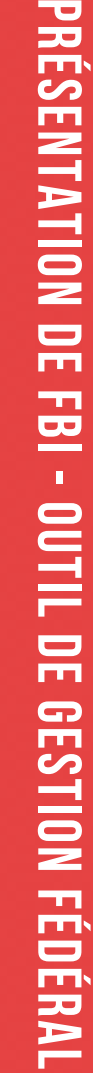

**1**

## **S'AFFILIER À LA FÉDÉRATION FRANÇAISE DE BASKETBALL**

### **L'onglet « Licences »**

- Gestion des licences : recherche de licenciés, préinscription des licenciés de la saison précédente
- Gestion des entrées/sorties : concerne les joueurs arrivant de l'étranger ou partant à l'étranger
- Gestion des préinscriptions : préinscription des nouveaux licenciés et/ou ayant une année dîte blanche (sans basket pendant une saison)

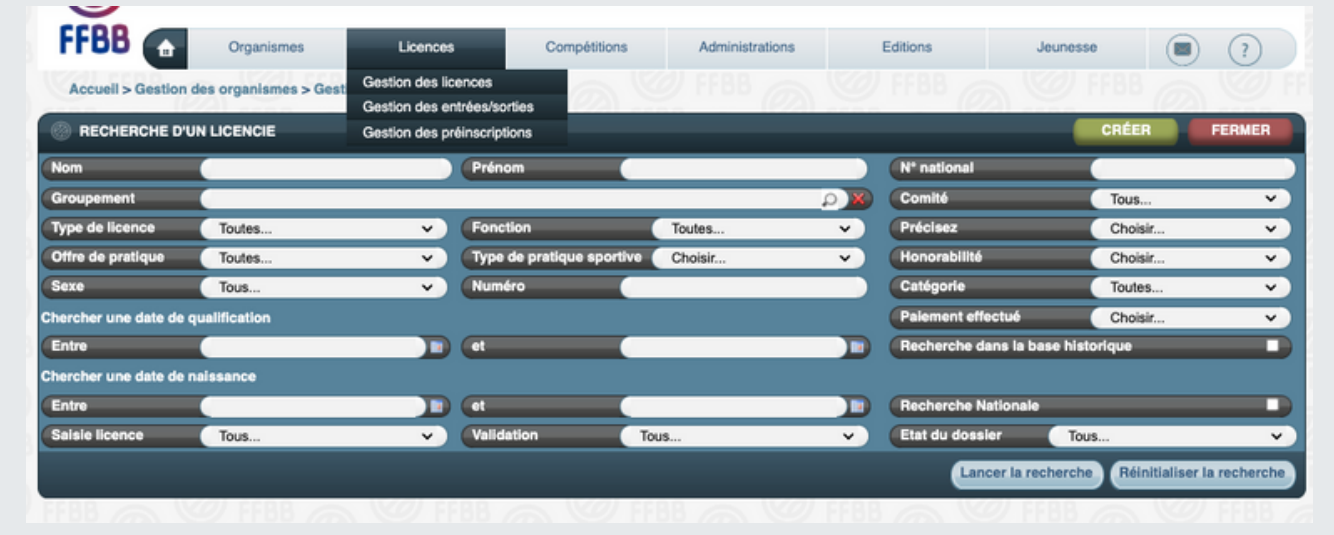

## **L'onglet « Compétitions »**

- Saisie des résultats
- Dérogations : dérogations à créer, en cours, acceptée, refusée (horaires des rencontres)
- Télécharger e-marque V2
- Equipes : composition des équipes du club trombinoscope.

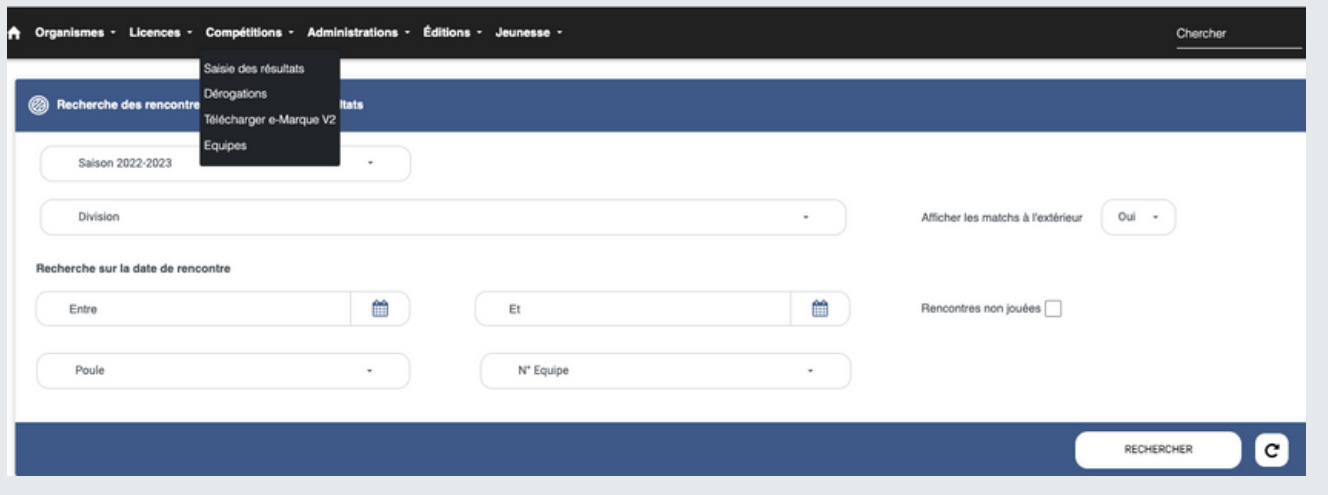

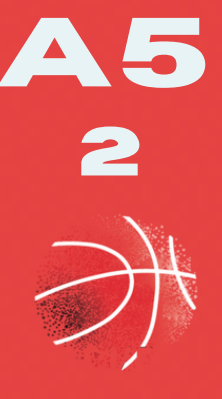

## **S'AFFILIER <sup>À</sup> LA FÉDÉRATION FRANÇAISE DE BASKETBALL A5**

#### **L'onglet « Administration » 3**

Gestion des utilisateurs : permet de créer différents profils d'accès à FBI (accès général, accès licences, accès sportive…), mises à jour des différents profils

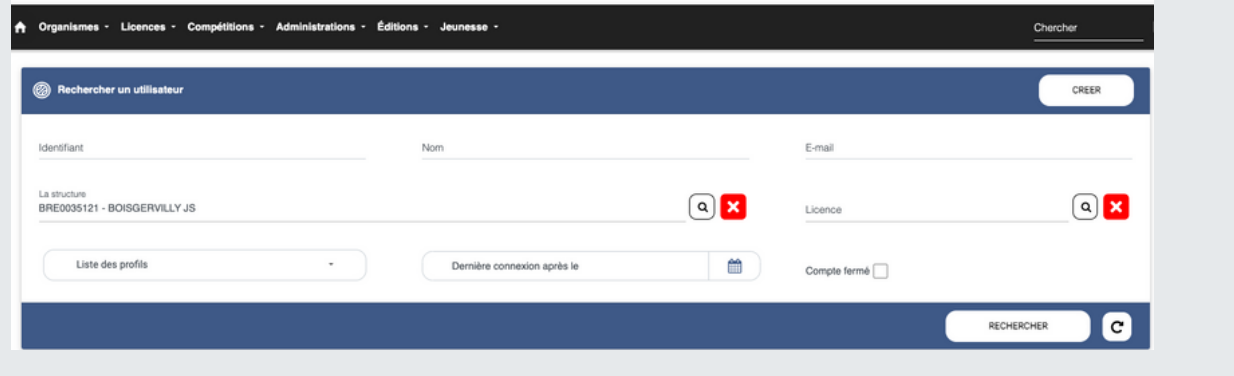

### **L'onglet « Edition»**

Gestion des éditions : suivant le module, licences, compétition, organismes, possibilité d'éditer différents listings et d'exporter les données sous Excel.

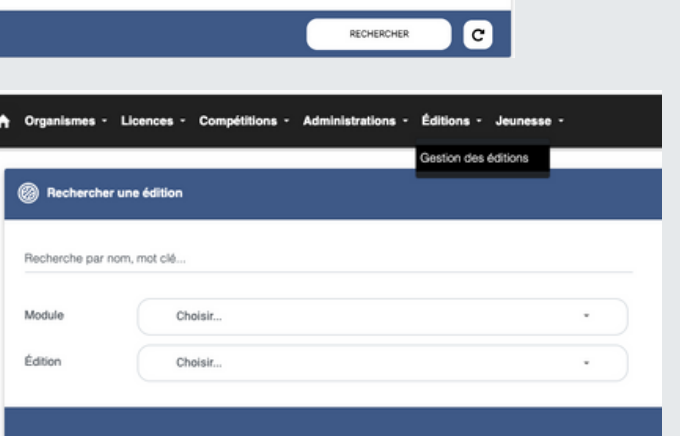

### **L'onglet « Jeunesse»**

- OBE : gestion de l'Opération Basket Ecole (inscription des écoles, réponse du club…)
- Challenge (accès à la plateforme du challenge départemental U13: action comité)
- Label CF (accès à la plateforme de demande de labels fédéraux)
- Forum Mini-basket
- EFMB (Ecole Française de Mini-Basket : création de dossier, demande de renouvellement)
- JAP (je **J**oue j'**A**rbitre je **P**articipe: recherche et suivi des jappeurs du club)

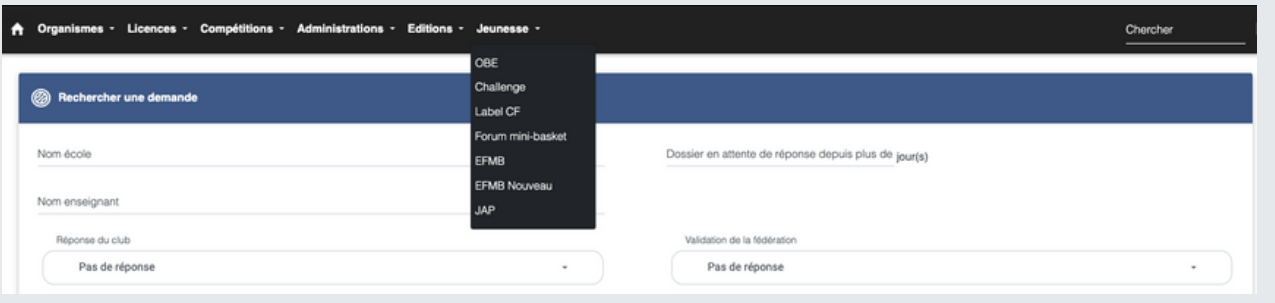